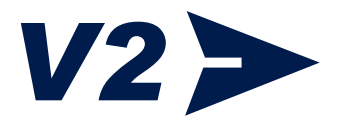

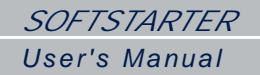

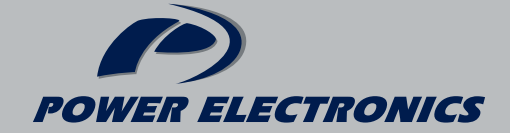

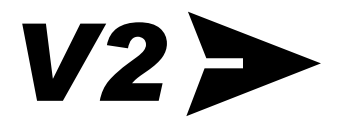

# *ELECTRONICS SOFT-STARTER*

*User's Manual V2MT01II Rev. I* 

**POWER ELECTRONICS ESPAÑA** C/ Leonardo da Vinci, 24 - 26 46980 · PARQUE TECNOLÓGICO PATERNA · VALENCIA · ESPAÑA Tel. +34 96 136 65 57 · Fax. +34 96 131 82 01 Atención al Cliente: 902 40 20 70 www.power-electronics.com

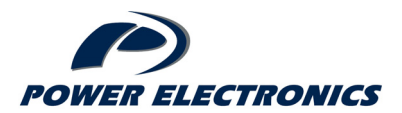

#### **IMPORTANT NOTES**

# **RECEPTION**

- V2 soft-starters are carefully tested and perfectly packed before leaving the factory.
- In case of transport damage, notify it to transport agency and to POWER ELECTRONICS (+34 96 136 65 57), not later than 24hrs from delivery date.

# **UNPACKING**

- Make sure model and serial number of the soft starter are the same in the box, delivery note and unit.
- Position 1: V2 soft starter
- Position 2: V2 Technical Manual.

#### **SAFETY**

- It is electrician's responsibility to ensure the configuration and installation of the V2 meets the requirements of any site specific, local and national electrical regulations.
- The V2 operates from HIGH VOLTAGE, HIGH ENERGY ELECTRICAL SUPPLIES. Always isolate before servicing.
- Service only by qualified personnel. For any question or enquiry please contact POWER ELECTRONICS Technical Department or with your local distributor.
- The V2 contains static sensitive printed circuit boards. Use static safe procedures when handling these boards.

# $V2$

# **REVISIONS**

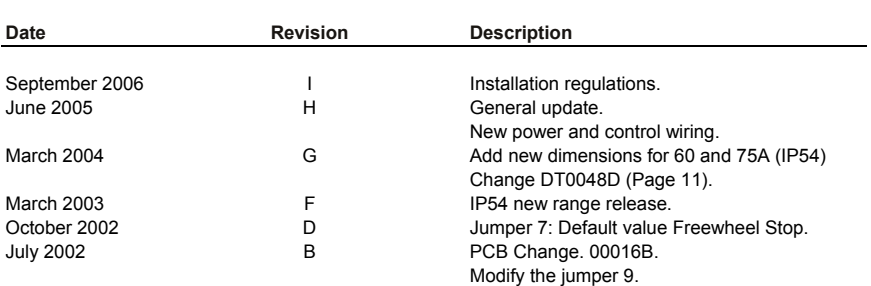

# **INDEX**

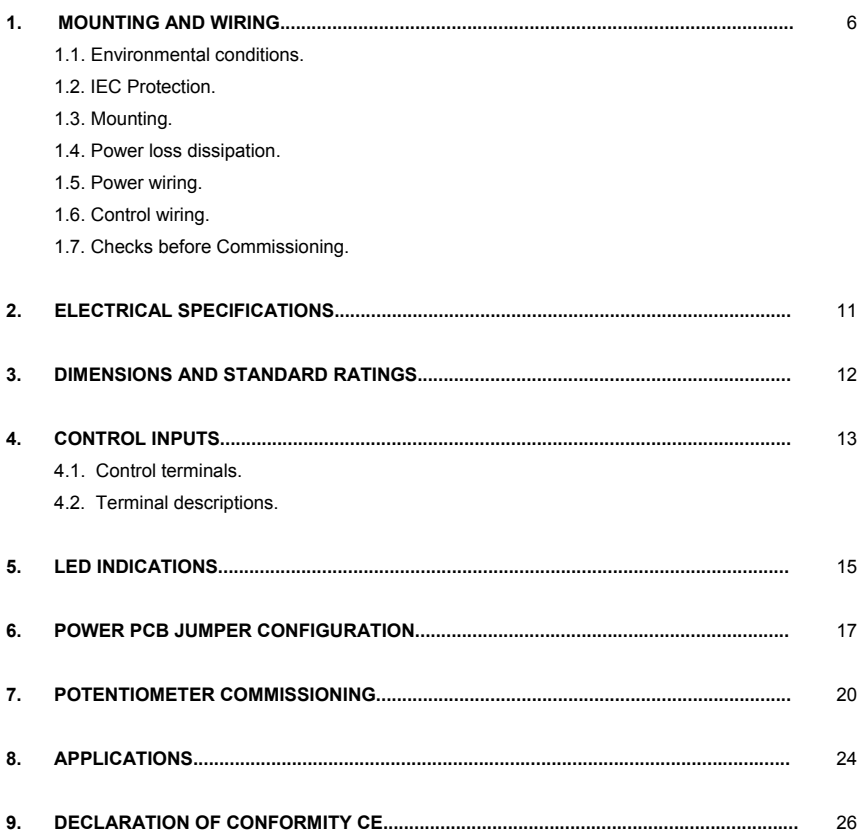

# **1. MOUNTING AND WIRING.**

#### **1.1 ENVIRONMENTAL CONDITIONS**

# **1.1.1 IP00 MODEL**

The maximum V2 ambient/working temperature is 40ºC. It is possible to be operated up to higher temperature of 50ºC, by over sizing the soft starter 2% per extra degree.

**Example:** Motor 15kW, 380V, 30A Working temperature 50ºC.

**Soft-Starter required:** At 40ºC the soft starter required should be a V2030 (30Amps), but at 50ºC the soft starter should be oversized a 2% per extra °C. Thus,

> Temperature: 10°C; 2% x 10ºC means a 20% oversize: **I motor x 20% = 30 x 1.2 = 36 Amp**

Then the soft starter required is a V2045 (@50ºC).

#### **1.1.2 IP54 MODEL**

The maximum V2 ambient/working temperature is 50ºC.

# **1.2 IEC PROTECTION**

The V2 soft-starter ingress protection is IP00 and IP54.

# **1.3 MOUNTING**

To improve heat dissipation, it is recommended to mount the soft starter over a metal plate. Minimum safe 30mm side distance and 150mm top and button distance is to be kept between soft starters.

Do not install V2 above any heat source, unless heat airflow is driven out of the cabinet.

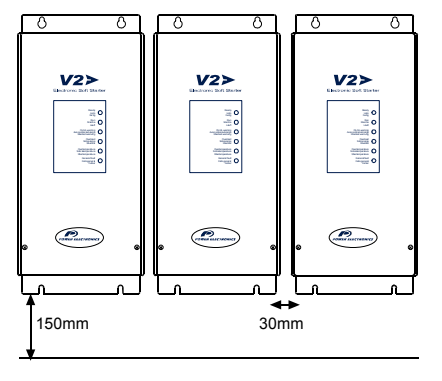

DT0055

*Fig. 1: Vertical mounting.*

## **1.3.1 IP00 MODEL**

The V2 IP00 soft starter is designed to be mounted vertically inside an electrical cabinet with forced aircooling.

#### **1.3.2 IP54 MODEL**

IP54 Model can be mounted within a sealed cabinet if its internal temperature does not exceed 50ºC and limiting the number of starts according to its technical specifications.

# **1.4 POWER LOSS DISSIPATION**

# **1.4.1 IP00 MODEL**

The V2 has a power loss of 3 watt per amp, this means that a V2045 has a power loss of 135 Watts at full load.

# **1) Without forced cooling:**

#### **Practical example:**

Ambient temperature is 30ºC.

Maximum working temperature of the V2 is 40ºC.

Power losses of the soft starter are 3 watts per amp at full load and 6 watts per amp during the start (only with more than 6 starts per hour).

If the V2017 is going to be drawing constantly 15A, our power loss must be:

#### **P= Im x Loss = 15 x 3 = 45 watts**

This is the worst case assuming a duty cycle of 100% at full load (45W). You have also to take the losses of switches, contactors, relays into account (20Watts).

# **Ploss= 45 + 20 = 65 watts**

The heat transfer coefficient of metals and polyester must be known:

#### **Polyester: 3.5 W / m²K° Metal: 5.5 W / m²K°**

The total surface required without forced cooling should be:

$$
Area = P_{loss}/ k (Tr-Ta)
$$
  
Area = 65 / 5.5 x (40 - 30) = 1.181 m<sup>2</sup>

Chosen an 800 x 600 x 400 cabinet, the total area of dissipation is:

**Area = Door + 2 (side) + Top Covers Area = (0.8 x 0.6) + 2(0.8 x 0.4)+ (0.6 x 0.4) = 1.36m2** 

The area of the cabinet is high enough to dissipate the total power loss. **NOTE:** When you place cabinets in parallel, just take one side (for the total area) into account for thermal calculations.

#### **2) With forced cooling:**

The power loss dissipated is the same as without forced cooling, but now you have to calculate the air flow required to get the desired differential temperature between the inside and the outside of the cabinet.

We have a V2017 working at 30°C ambient temperature. We want the air inside the cabinet less than 40ºC.

- **PLoss =** Total power loss dissipated.
- **Tr =** Maximum temperature inside the cabinet.
- **Ta =** Ambient temperature.
- $\emptyset$  = Airflow required in m<sup>3</sup>/min.

$$
\emptyset = P_{\text{Loss}} / 20 \times (T_r - T_a)
$$
  

$$
\emptyset = 65 / 20 \times (40 - 30) \cdot 0.325 \text{ m}^3/\text{min}
$$

**NOTE:** Using filters at the air intake/exhaust of the cabinet should protect the V2 from dust.

#### **1.4.2 IP54 MODEL**

IP54 range V2 do not need forced cooling as no heat is produced during nominal operation, only start and stop heat is dissipated, thus number of starts is limited to 6 per hour and provided 50ºC as maximum working temperature.

# **1.5 POWER WIRING**

Most electrical wiring regulations require a mains isolator on solid-state equipment. The V2 soft-starter falls to this category. This is to ensure there is an air break in the circuit, as semiconductors cannot be relied upon to be safe isolation. There are many choices, the most common are using a magnethermic protection with a trip coil, and the other is placing a contactor.

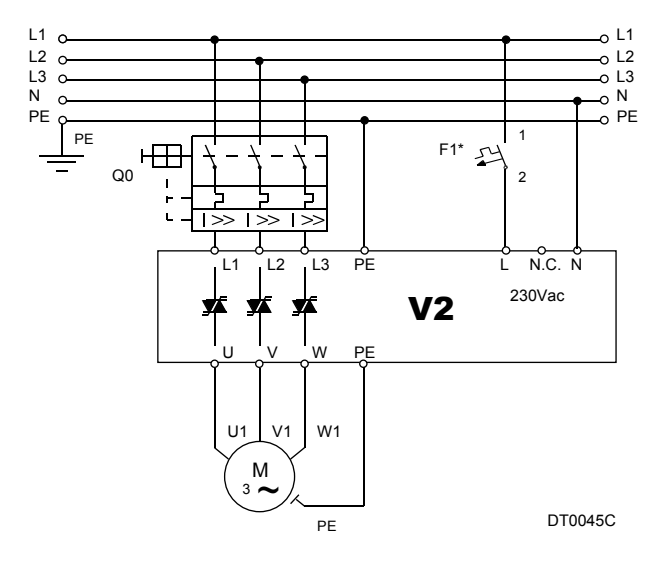

*Fig. 2: V2 Power wiring configuration.* 

*Note: Minimum recommended protection 1A for F1.* 

*It is absolutely necessary that the installer guaranties the correct observance of the law and the regulations that are in force in those countries or areas where this device is going to be installed.* 

Magnetic protection is required to protect the V2 soft-starter from damage due to a short circuit within the V2 or on the output cabling or motor. When a faster protection was needed, it is recommended ultra fast fuses. The fuses should be mounted as close to the V2 soft-starter as possible. Power factor correction capacitors must not be connected after the fuses or on the output of the V2. The V2 protects the motor with electronic overload sensing, so an external overload relay is not necessary. If multiple motors are connected separate, overloads are required for each motor.

An isolator can be fitted after the V2 but is recommended for off load use only. A motor isolator is not necessary for the operation of the V2 soft-starter but site standards or electrical wiring regulations may require an isolator near the motor.

If a contactor is to be fitted, an output relay of the soft starter can energize it on receiving the start signal.

# **1. 6 CONTROL WIRING**

# **NOTE: Wiring distance.**

 Control wiring shouldn't run in parallel with power input or output cables to the motor. Space at least 300mm away, and cross at right angles.

#### **Control terminals:**

The control terminals do need to be screened when running in parallel with power cables. (Terminals 7 to 13)

#### **Start/Stop wiring:**

Wiring options with push buttons or selector (switch) according to Selection 4.2.

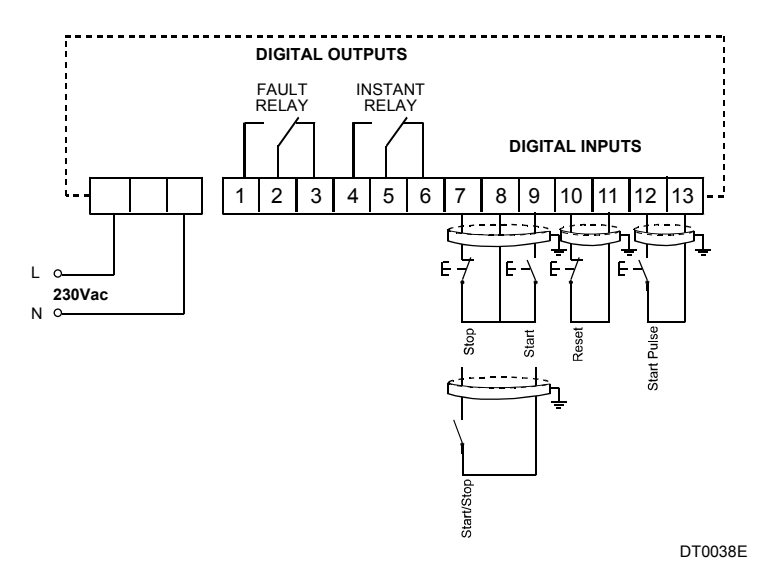

*Fig. 3: V2 Control Wiring.* 

# **1. 7 CHECKS BEFORE COMMISSIONING**

1. Check for foreign objects in the V2 cabinet that may be left from installation.

2. Check the control board main supply (T1-T2, 230Vca +/-10%) is connected.

3. Check the mains connection is connected to terminals L1, L2, L3 and the motor is connected to terminals U, V, W. Confirm the mains supply is within V2 specifications and motor nameplate matches to V2 rated nameplate.

4. Check control wiring and ensure the installation is electrically safe and it is safe to run the motor.

# **2. ELECTRICAL SPECIFICATIONS.**

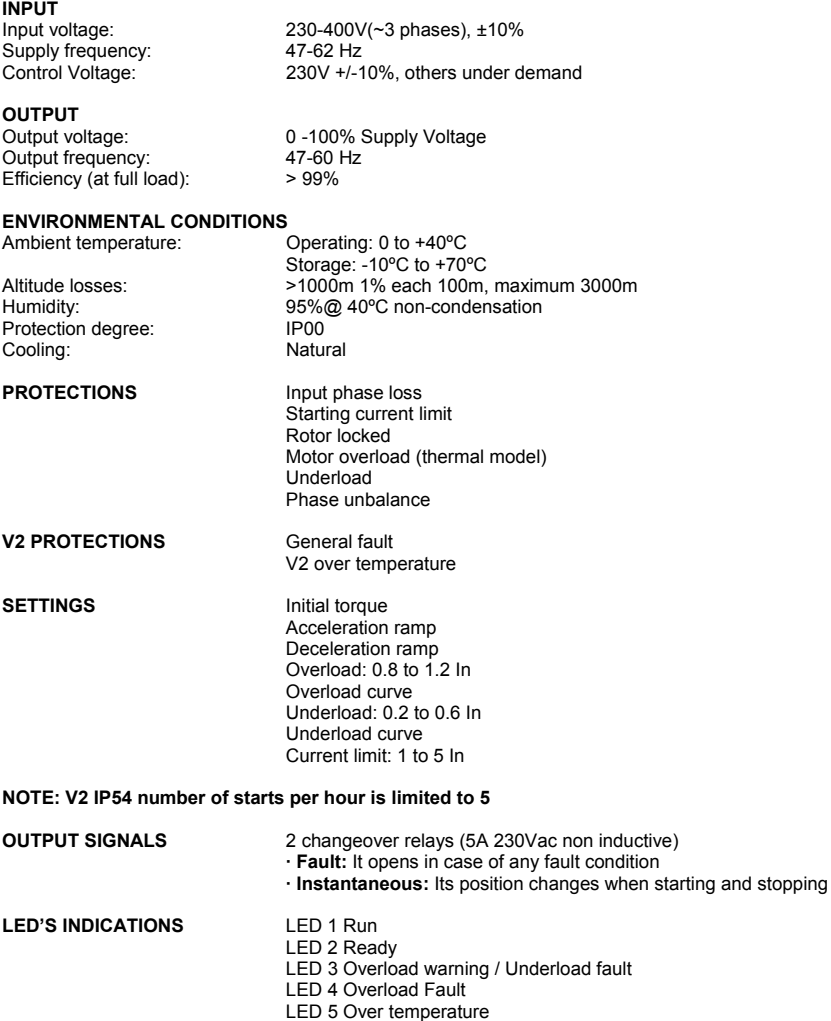

LED 6 General fault

# **3. DIMENSIONS AND STANDARD RATINGS.**

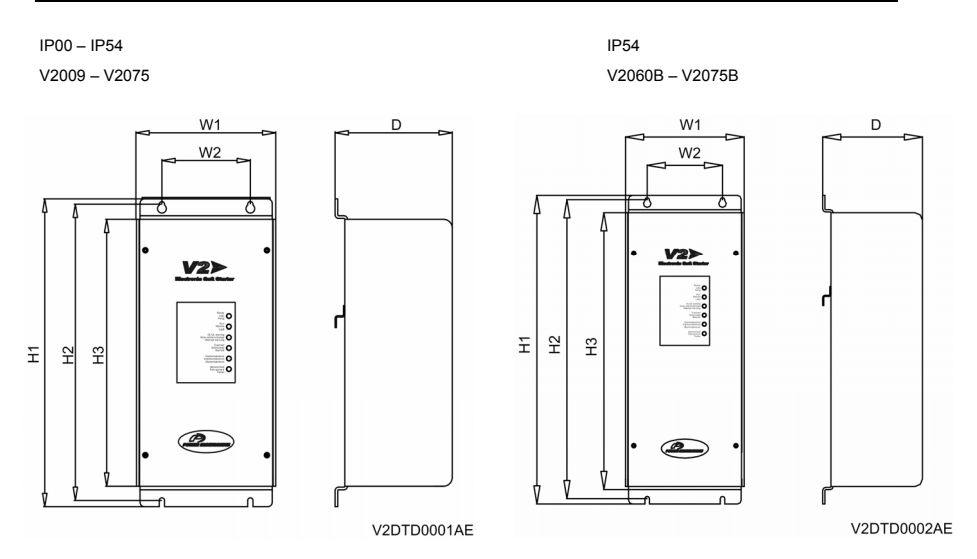

*Fig. 4: V2 Dimensions.* 

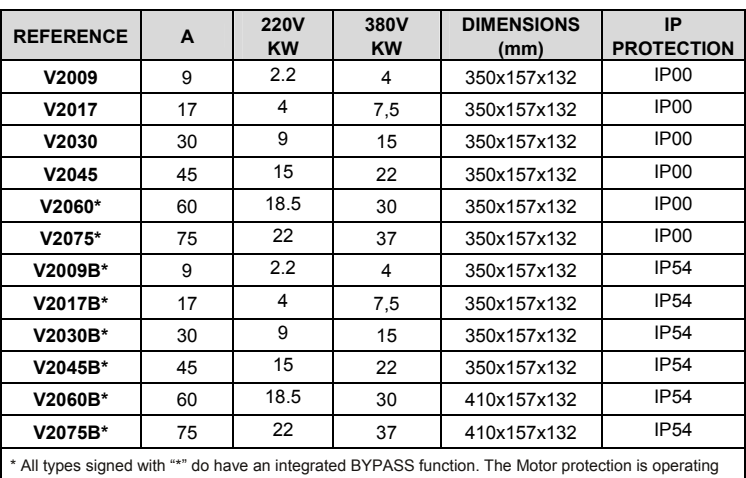

all the time.

*Table 1: V2 standard ratings.*

# **4. CONTROL INPUTS.**

The next figure provides the electrical specification of all V2 control inputs. Each input is individually described below.

# **4.1 CONTROL TERMINALS**

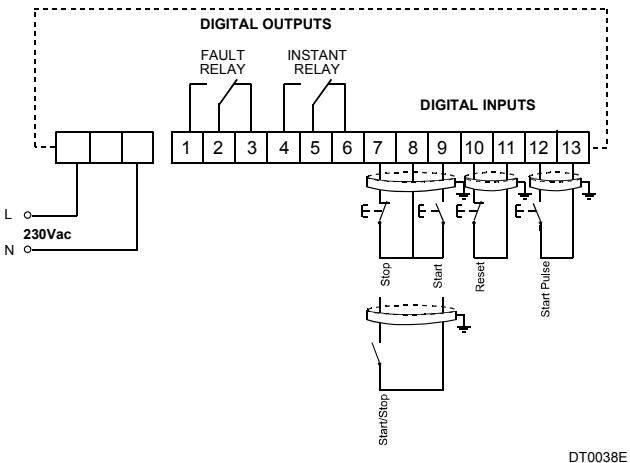

*Fig. 5: V2 Control Terminals.* 

# **4.2 TERMINAL DESCRIPTIONS**

#### **Control voltage terminals.**

Input terminal for control board voltage supply (230V +/-10%). Other voltage rates are also available on demand.

Between 1 and 2 there is an empty terminal with no use to secure electrical isolation.

# **Terminals 1-6 Output relays**

**Fault:** It switches in case of any fault condition. **Instantaneous:** It switches when starting/ stopping .

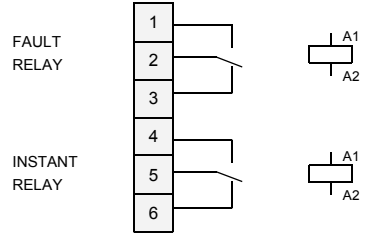

DT0048F

# **Terminals 7-9: Inputs Start/stop pushbutton configuration:**

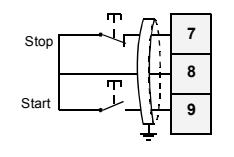

DT0049C

*Fig. 7: 3-wire configuration.* 

NOTE: Terminals 10 - 11 only reset.

# **Start/stop switch configuration:**

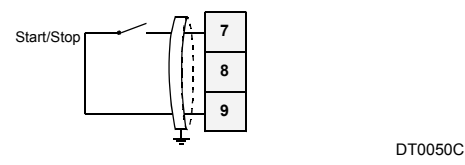

 *Start/stop contact configuration. Fig. 8:* 

**NOTE:** Terminals 10 - 11 stop/reset.

# **Terminals 10-11: Inputs Remote reset configuration**

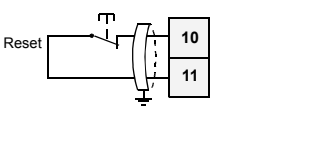

DT0051C

*Fig. 9: Reset configuration.* 

NOTE: If reset is not using terminals 10 and 11 must be linked.

# **Terminals 12-13: Inputs**

#### **Start pulse pushbutton configuration.**

For variable load applications (different material mixing, etc.), where sometimes a higher torque is required, a torque pulse pushbutton inputs are provided.

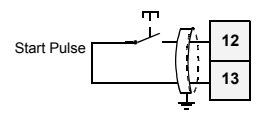

DT0052C

*Fig. 10: Start pulse configuration.*

# **5. LEDS INDICATIONS.**

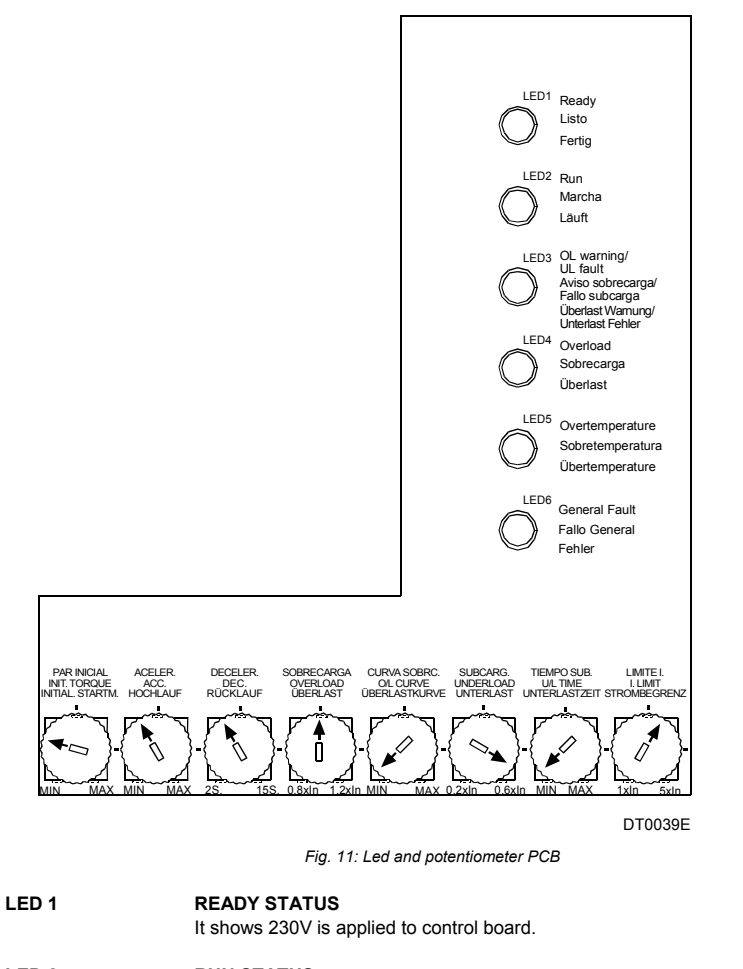

**LED 2 RUN STATUS**  It blinks during acceleration and deceleration ramp. It is steadily on after acceleration ramp when running at nominal current.

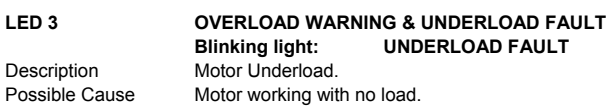

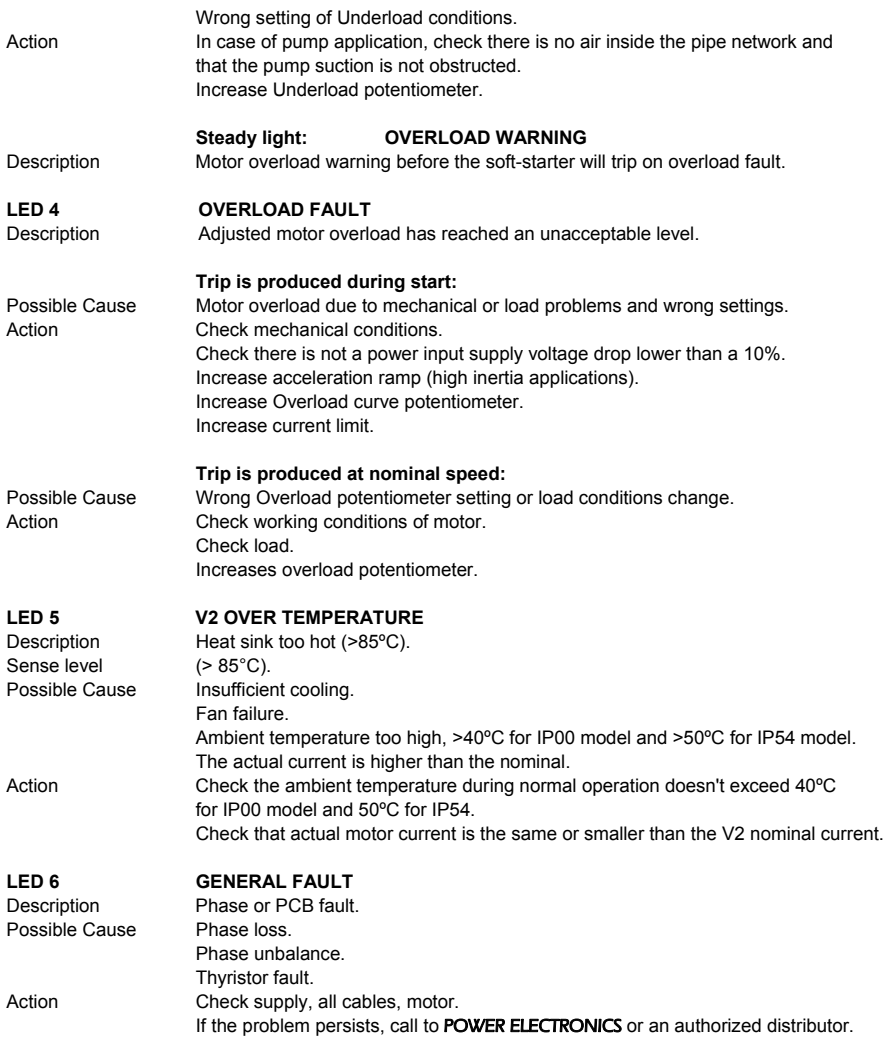

# **6. POWER PCB JUMPER CONFIGURATION.**

The Soft-starter could be damaged by setting the jumpers during operation. For safety reasons, the jumpers are located underneath the potentiometer and LED PCB. This PCB must be removed only when control and power supply is off.

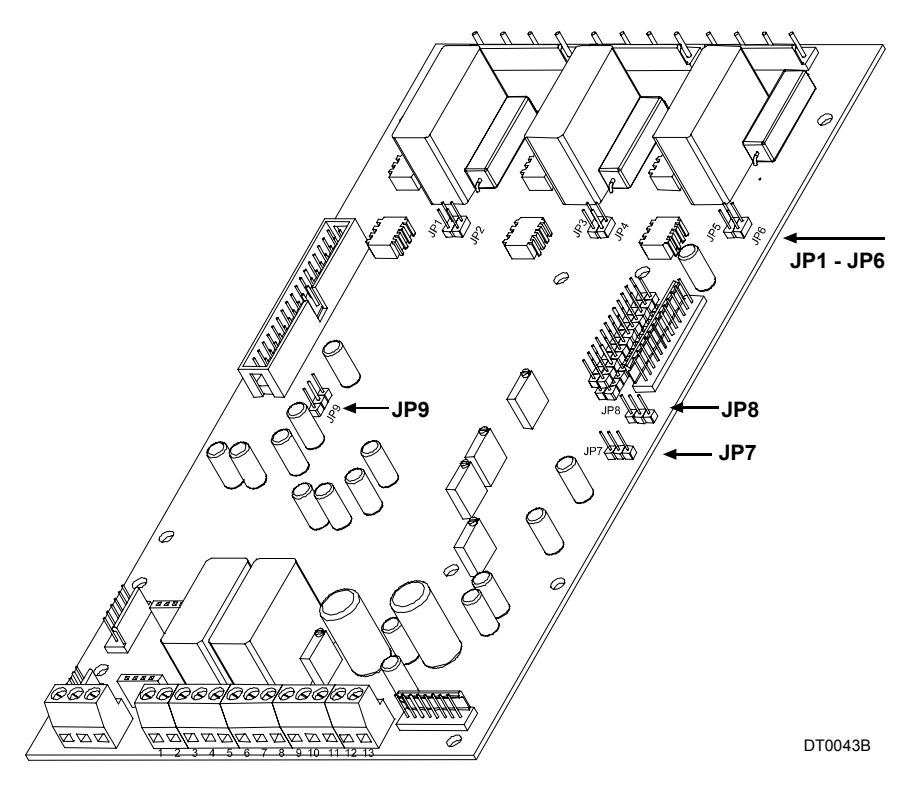

Fig. 12: Power PCB Jumper drawing.

#### **JUMPER'S FUNCTION**

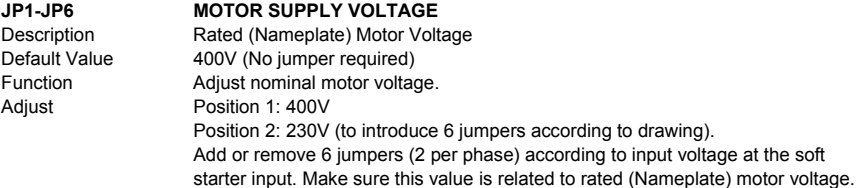

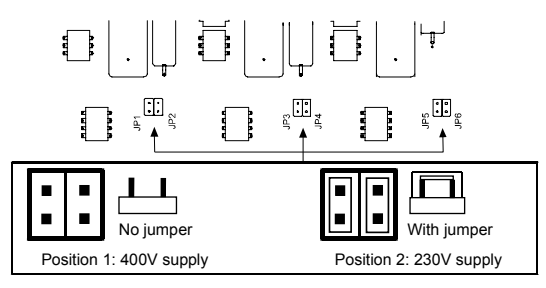

DT0047D

*Fig. 13: JP1-JP6: Motor supply voltage jumper selection.* 

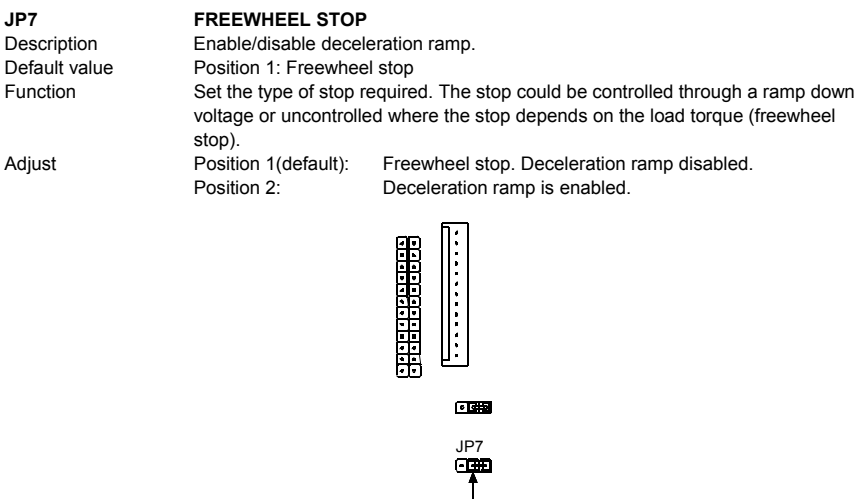

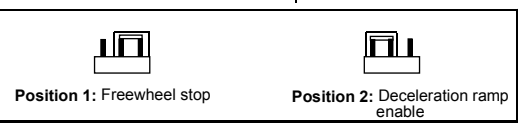

DT0044F

Fig. 14: JP7: Freewheel stop selection jumper.

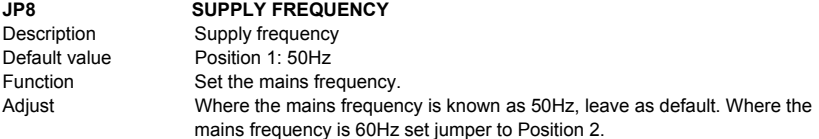

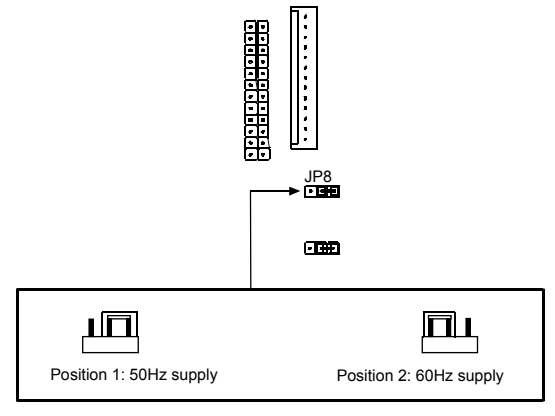

DT0046D

*Fig. 15: JP8: Supply frequency selection jumper.* 

# **JP9 UNDERLOAD PROTECTION**

Function Adjust Default Value

Description **Underload current.** Position 1: Underload protection disabled. Set underload protection. Position 1 (default): Underload protection is disabled. Position 2: Underload protection is enabled.

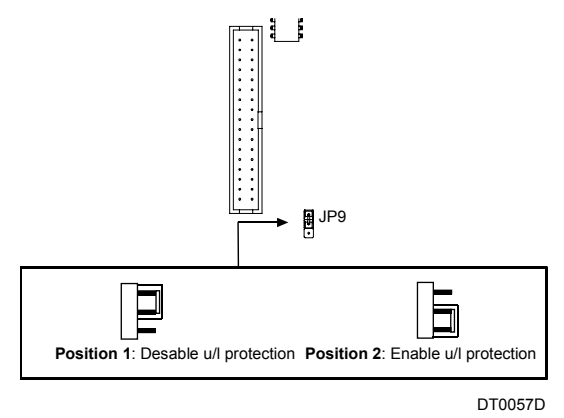

Fig. 16: JP9: Underload current selection jumper.

# **7. POTENTIOMETER COMMISSIONING**

The commissioning process described bellow is only an orientating guide. Each application has its own load characteristics and regulation may change from one to another. It is recommended to carry out several settings until optimum result is achieved.

**NOTE:** Potentiometers spinning angle is % of turn approximately. To spin further this range can damage the potentiometer.

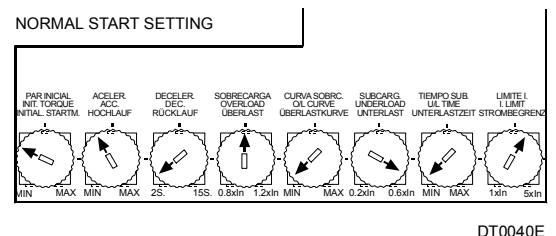

Fig. 17: Normal start potentiometer configuration.

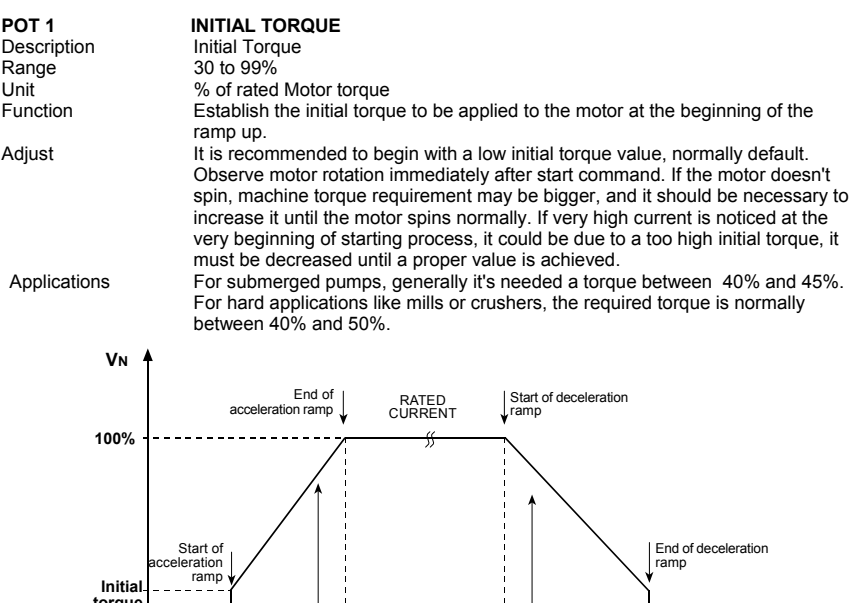

Acceleration<br>ramp Deceleration ramp DT0042B **torque**

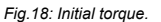

**Time**

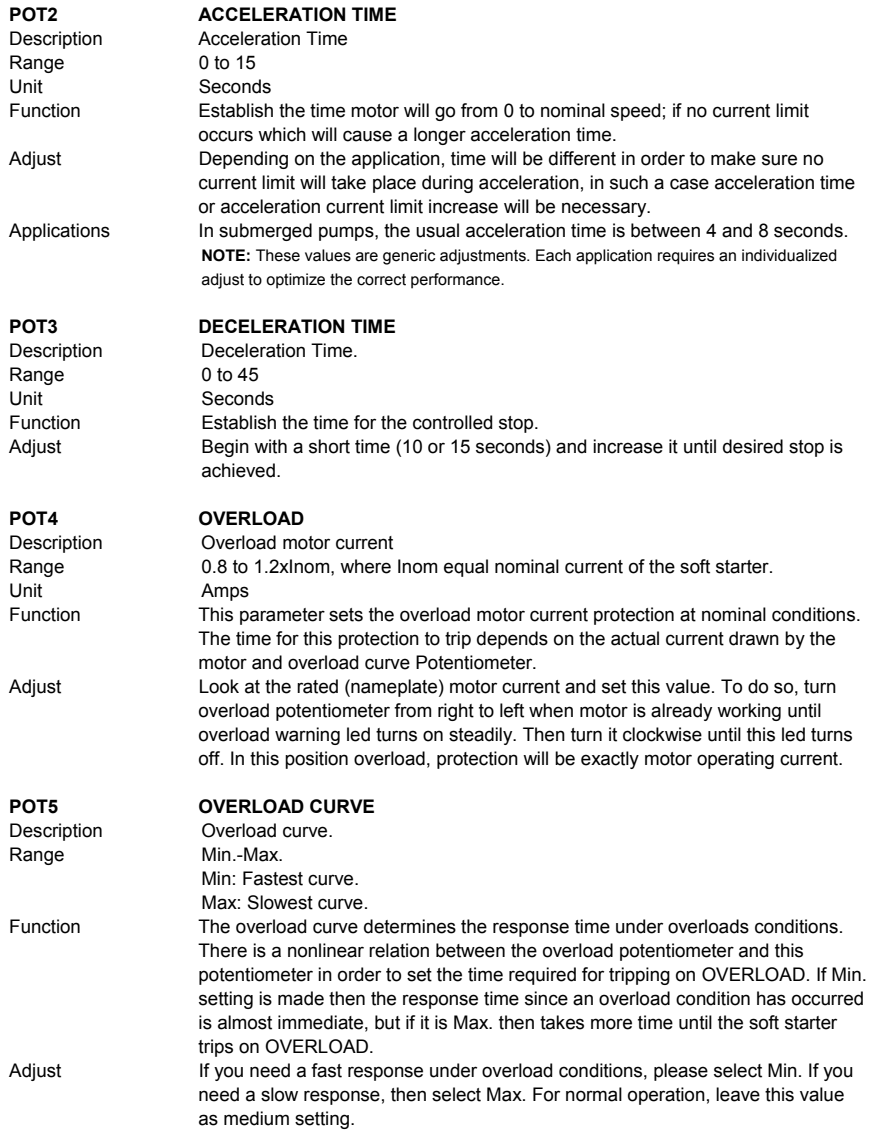

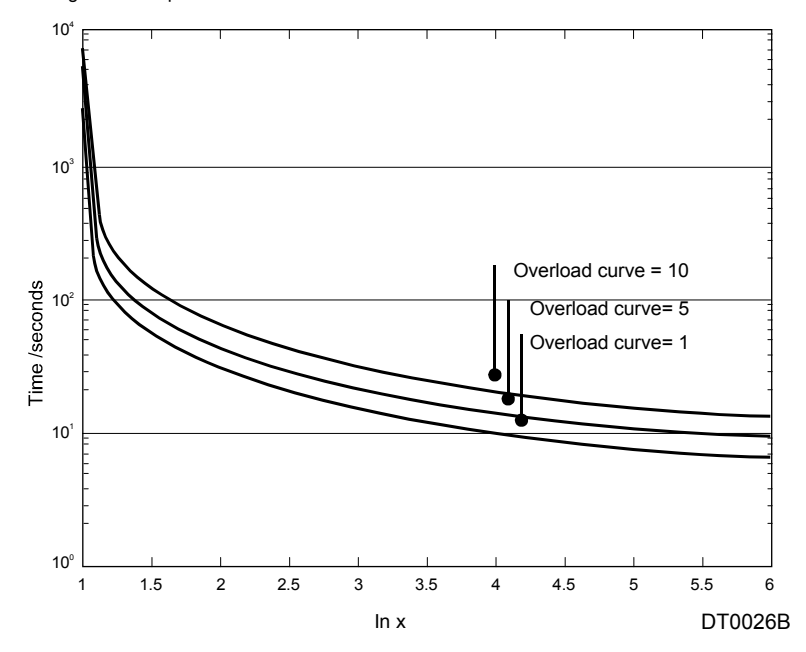

This drawing shows response time under different overload conditions:

*Fig. 19: Overload curve.* 

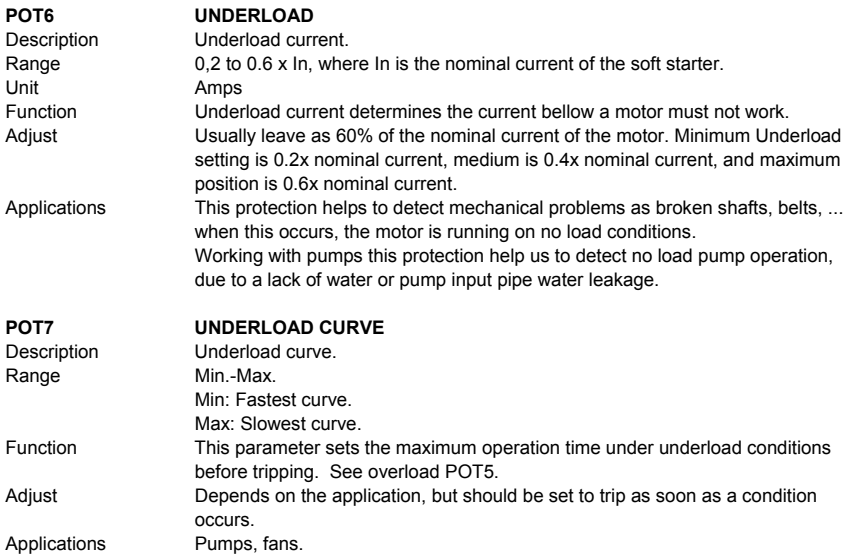

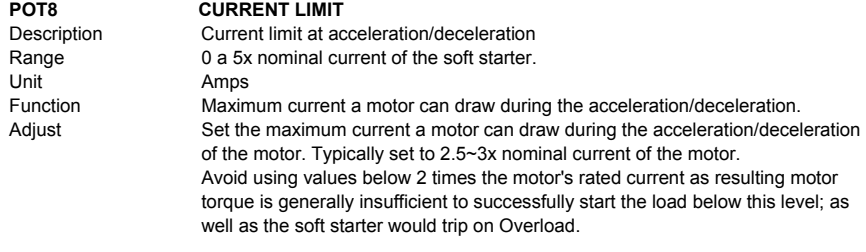

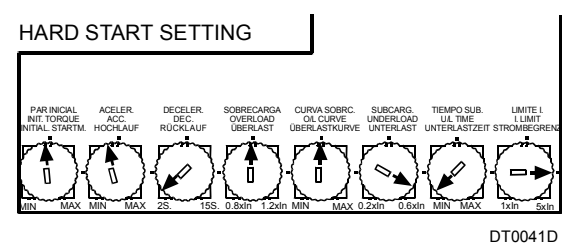

*Fig. 20: Hard start potentiometer configuration.* 

# **8. APPLICATIONS.**

# **HARD START POTENTIOMETER CONFIGURATION.**

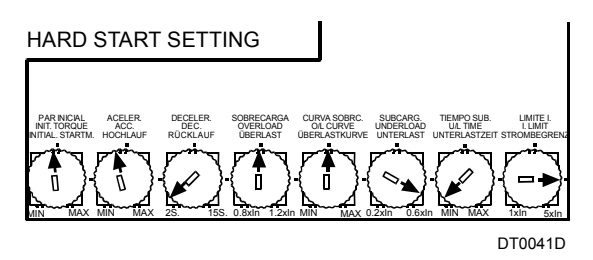

*Fig. 21: Hard start potentiometer configuration.* 

# **CONTROL TERMINALS**

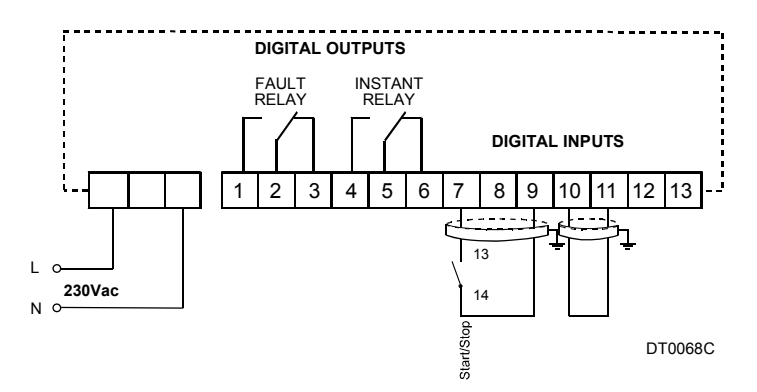

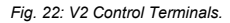

# **POWER WIRING**

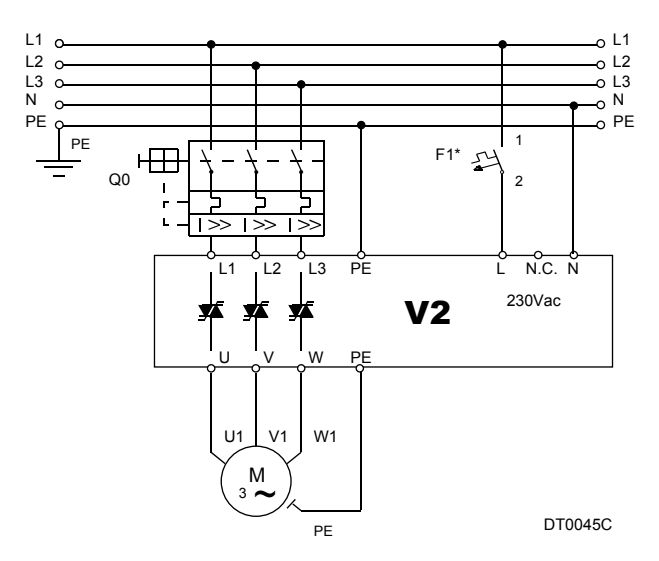

*Fig. 23: V2 Power wiring configuration.* 

*Note: Minimum recommended protection 1A for F1.* 

# **FANS AND PUMPS POTENTIOMETER CONFIGURATION.**

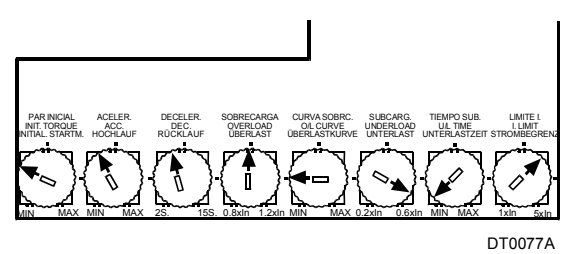

*Fig. 24: Fans and Pumps potentiometer configuration.* 

**NOTE:** For pumping systems please check fig. 14 and 16 to configure Jumpers 7 and 9 as deceleration ramp and underload activation.

# **9. DECLARATION OF CONFORMITY CE**

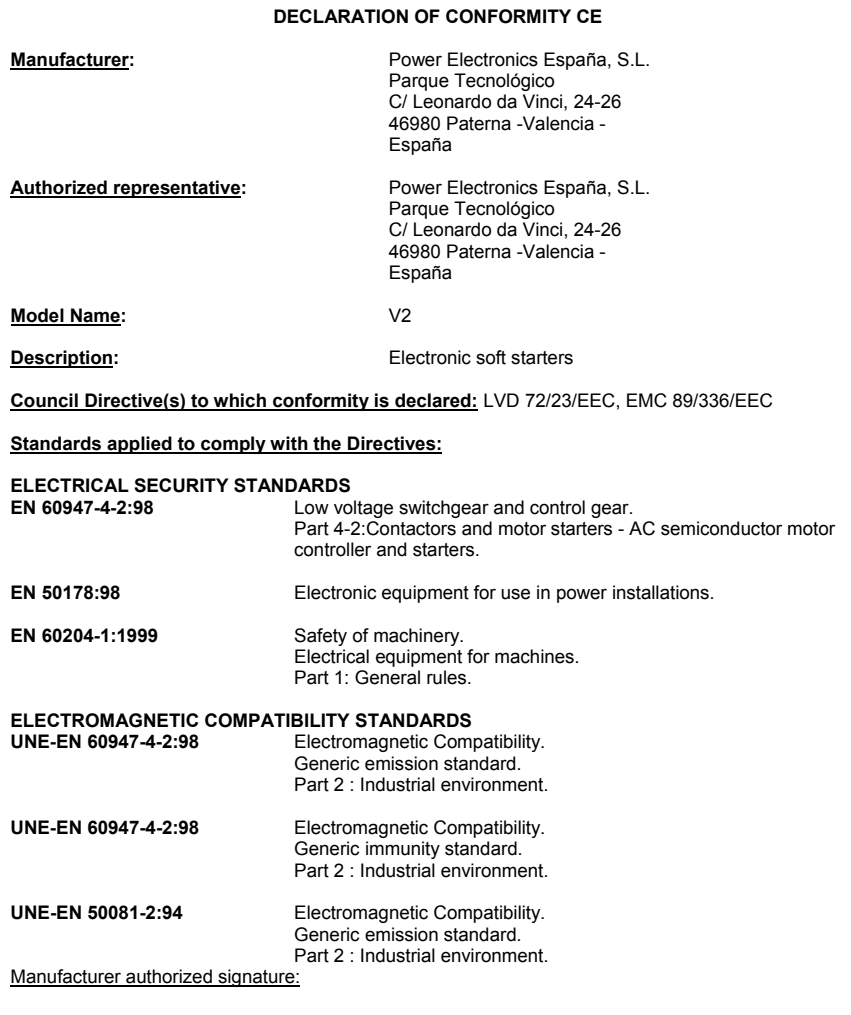

Au 2

Name: David Salvo Title: Executive Manager <u>Date of issue</u>: 1. September 2002<br><u>Place of issue</u>: Valencia, Spain

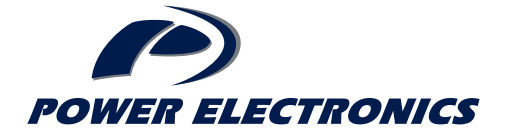

*POWER ELECTRONICS ESPAÑA***:** C/ Leonardo da Vinci, 24-26 · 46980 · Parque Tecnológico · PATERNA · VALENCIA · ESPAÑA · Tel. 902 40 20 70 · Fax. +34 96 131 82 01 www.power-electronics.com